# Package 'jrvFinance'

November 5, 2021

<span id="page-0-0"></span>Title Basic Finance; NPV/IRR/Annuities/Bond-Pricing; Black Scholes

Version 1.4.3

Description Implements the basic financial analysis functions similar to (but not identical to) what is available in most spreadsheet software. This includes finding the IRR and NPV of regularly spaced cash flows and annuities. Bond pricing and YTM calculations are included. In addition, Black Scholes option pricing and Greeks are also provided.

**Depends**  $R (= 3.0.0)$ 

License GPL  $(>= 2)$ 

Encoding UTF-8

VignetteBuilder knitr

Suggests knitr, markdown, rmarkdown

URL <https://github.com/jrvarma/jrvFinance>

BugReports <https://github.com/jrvarma/jrvFinance/issues>

RoxygenNote 7.1.1

NeedsCompilation no Author Jayanth Varma [aut, cre] Maintainer Jayanth Varma <jrvarma@iima.ac.in> Repository CRAN Date/Publication 2021-11-05 13:40:02 UTC

# R topics documented:

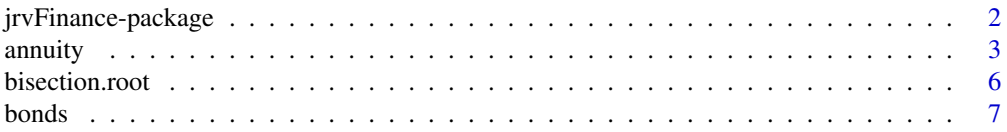

# <span id="page-1-0"></span>2 jrvFinance-package

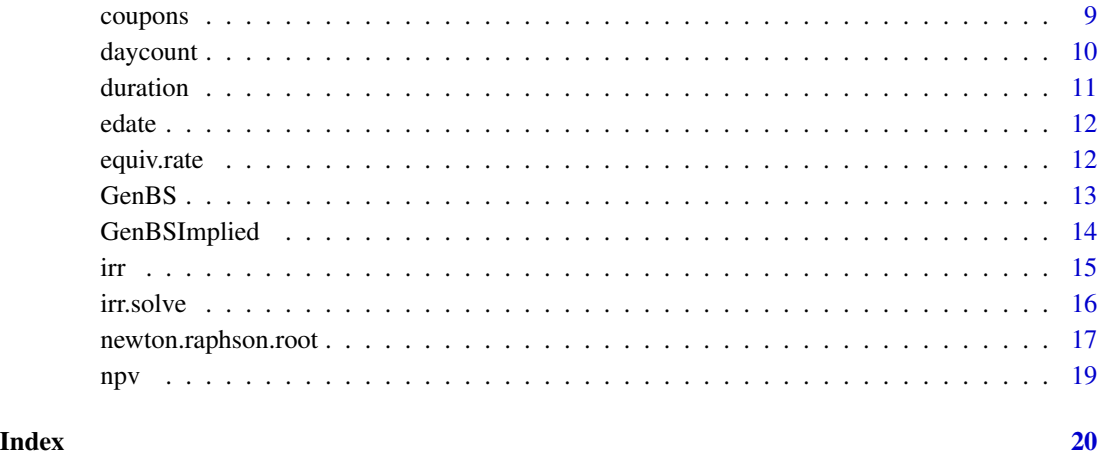

jrvFinance-package *Basic Finance: NPV/IRR/annuities, bond pricing, Black Scholes*

# Description

This package implements the basic financial analysis functions similar to (but not identical to) what is available in most spreadsheet software. This includes finding the IRR, NPV and duration of possibly irregularly spaced cash flows and annuities. Bond pricing, YTM and duration calculations are included. Black Scholes option pricing, Greeks and implied volatility are also provided.

#### Details

Important functions include:

[npv](#page-18-1), [irr](#page-14-1), [duration](#page-10-1), [annuity.pv](#page-2-1), [bond.price](#page-6-1), [bond.yield](#page-6-1), [GenBS](#page-12-1), [GenBSImplied](#page-13-1)

For more details, see the vignette

#### Author(s)

Prof. Jayanth R. Varma <jrvarma@iima.ac.in>

#### References

The 30/360 day count was converted from C++ code in the QuantLib library. The Newton Raphson solver was converted from C++ code in the Boost library

<span id="page-2-1"></span><span id="page-2-0"></span>

Functions to compute present value and future value of annuities, to find instalment given the present value or future value. Can also find the rate or the number of periods given other parameters.

```
annuity.pv(
  rate,
  n.periods = Inf,
  instant = 1,terminal.payment = 0,
  immediate.start = FALSE,
  cf. freq = 1,comp. freq = 1\lambdaannuity.fv(
  rate,
  n.periods = Inf,
  instalment = 1,
  terminal.payment = 0,
  immediate.start = FALSE,
  cf. freq = 1,comp.freq = 1
)
annuity.instalment(
  rate,
  n.periods = Inf,
  pv = if (missing(fv)) 1 else 0,f_v = 0,
  terminal.payment = 0,
  immediate.start = FALSE,
  cf. freq = 1,comp. freq = 1)
annuity.periods(
  rate,
  instant = 1,pv = if (missing(fv)) 1 else 0,f_v = 0,
  terminal.payment = 0,
```
4 annual annual annual annual annual annual annual annual annual annual annual annual annual annual annual annu

```
immediate.start = FALSE,
 cf. freq = 1,comp.freq = 1,
 round2int.digits = 3
\mathcal{L}annuity.rate(
 n.periods = Inf,
 instalment = 1,
 pv = if (missing(fv)) 1 else 0,fv = 0,
  terminal.payment = 0,
  immediate.start = FALSE,
 cf. freq = 1,comp.freq = 1
)
annuity.instalment.breakup(
 rate,
 n.periods = Inf,
 pv = 1,immediate.start = FALSE,
 cf. freq = 1,comp.freq = 1,period.no = 1
\mathcal{L}
```
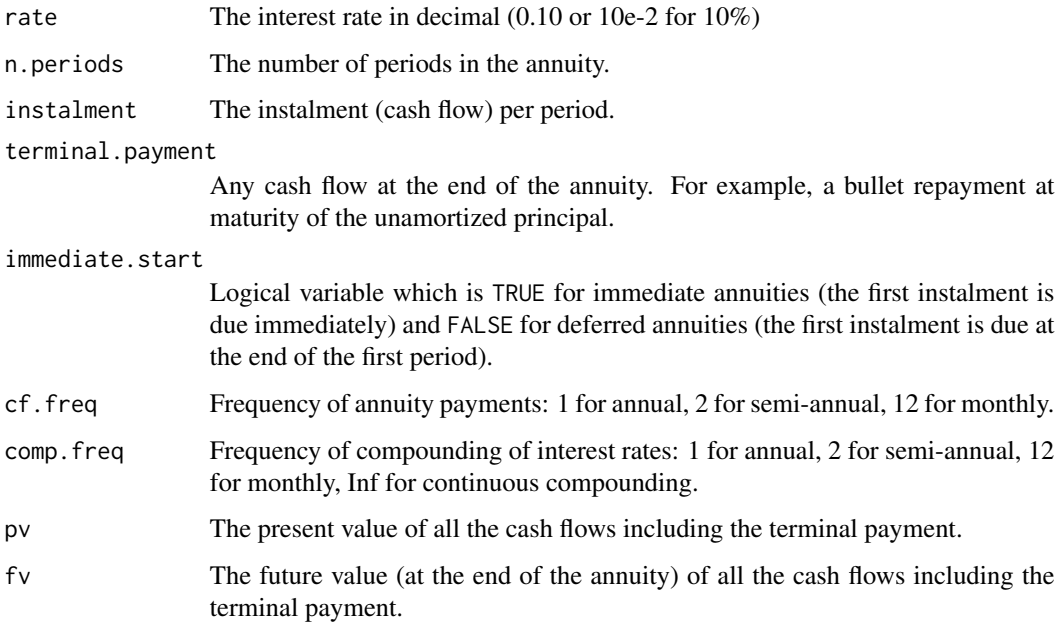

#### annuity 5.5 September 2014 and 2014 and 2014 and 2014 and 2014 and 2014 and 2014 and 2014 and 2014 and 2014 an

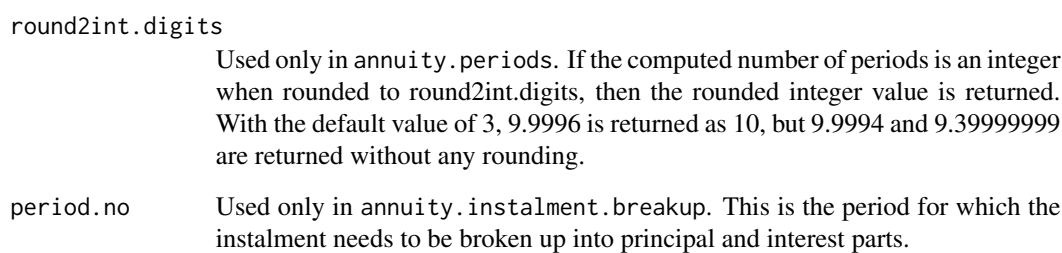

#### Details

These functions are based on the Present Value relationship:

$$
pv = fv \cdot df = terminal.payment \cdot df + \frac{installment(1 - df)}{r}
$$

where  $df = (1 + r)^{-n. periods}$  is the n.*periods* discount factor and r is the per period interest rate computed using rate, cf.freq and comp.freq.

It is intended that only one of  $pv$  or  $fv$  is used in any function call, but internally the functions use  $pv + fv \cdot df$  as the LHS of the present value relationship under the assumption that only of the two is non zero.

The function annuity.instalment.breakup regards the annuity as a repayment of a loan equal to pv plus the present value of terminal.payment. The instalment paid in period period.no is broken up into the principal repayment (amortization) and interest components.

#### Value

For most functions, the return value is one of the arguments described above. For example annuity.pv returns pv. The only exception is annuity.instalment.breakup. This returns a list with the following components:

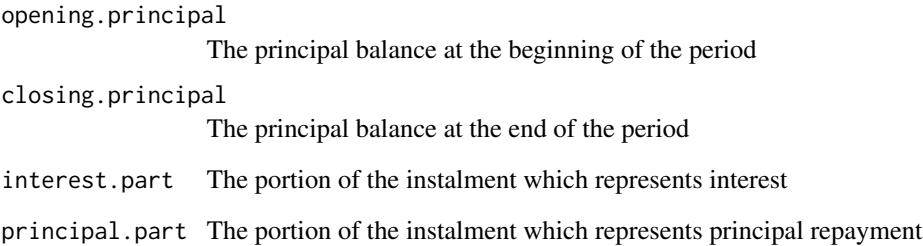

#### Author(s)

Prof. Jayanth R. Varma <jrvarma@iima.ac.in>

Tries to find the zero of a function by using the bisection method ([uniroot](#page-0-0)). To call [uniroot](#page-0-0), the zero must be bracketed by finding two points at which the function value has opposite signs. The main code in this function is a grid search to find such a pair of points. A geometric grid of points between lower and guess and also between guess and upper. This grid is searched for two neighbouring points across which the function changes sign. This brackets the root, and then we try to locate the root by calling [uniroot](#page-0-0)

#### Usage

bisection.root(f, guess, lower, upper, nstep = 100, toler = 1e-06)

## Arguments

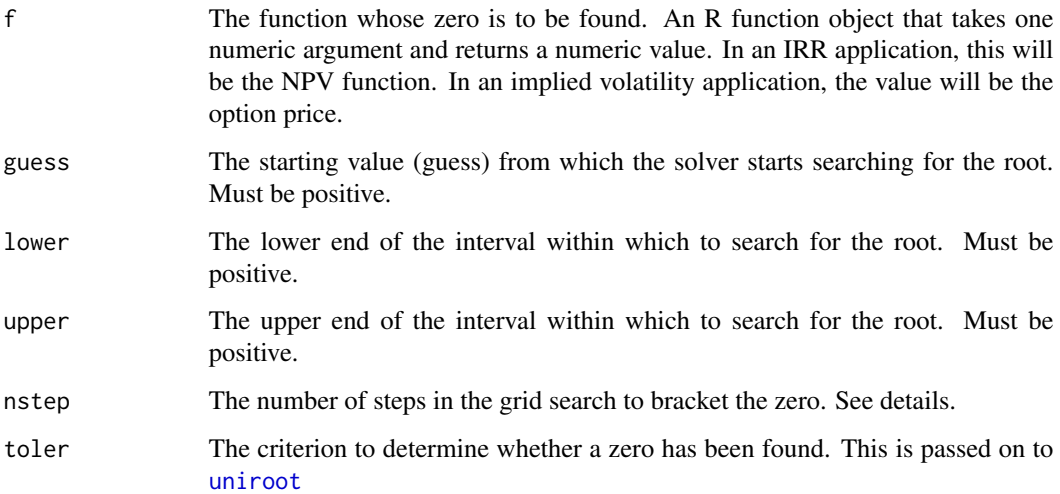

#### Value

The root (or NA if the method fails)

#### Author(s)

Prof. Jayanth R. Varma

<span id="page-6-1"></span><span id="page-6-0"></span>bond.price computes the price given the yield to maturity bond.duration computes the duration given the yield to maturity bond.yield computes the yield to maturity given the price bond.prices, bond.durations and bond.yields are wrapper functions that use mapply to vectorize bond.price, bond.duration and bond.yield All arguments to bond.prices, bond.durations and bond.yields can be vectors. On the other hand, bond.price, bond.duration and bond.yield do not allow vectors Standard compounding and day count conventions are supported for all functions.

```
bond.price(
  settle,
  mature,
  coupon,
  freq = 2,
  yield,
  convention = c("30/360", "ACT/ACT", "ACT/360", "30/360E"),
  comp.freq = freq,
  redemption_value = 100
)
bond.yield(
  settle,
  mature,
  coupon,
  freq = 2,
  price,
  convention = c("30/360", "ACT/ACT", "ACT/360", "30/360E"),
  comp.freq = freq,
  redemption_value = 100
)
bond.duration(
  settle,
  mature,
  coupon,
  freq = 2,
  yield,
  convention = c("30/360", "ACT/ACT", "ACT/360", "30/360E"),
  modified = FALSE,
  comp.freq = freq,
  redemption_value = 100
)
```
8 bonds and the contract of the contract of the contract of the contract of the contract of the contract of the contract of the contract of the contract of the contract of the contract of the contract of the contract of th

```
bond.TCF(
  settle,
 mature,
 coupon,
 freq = 2,
 convention = c("30/360", "ACT/ACT", "ACT/360", "30/360E"),
 redemption_value = 100
\mathcal{L}bond.prices(
  settle,
 mature,
 coupon,
 freq = 2,
 yield,
  convention = c("30/360", "ACT/ACT", "ACT/360", "30/360E"),
 comp.freq = freq,
  redemption_value = 100
\lambdabond.yields(
  settle,
 mature,
 coupon,
  freq = 2,
 price,
  convention = c("30/360", "ACT/ACT", "ACT/360", "30/360E"),
  comp.freq = freq,
 redemption_value = 100
\mathcal{L}bond.durations(
  settle,
 mature,
 coupon,
 freq = 2,
 yield,
  convention = c("30/360", "ACT/ACT", "ACT/360", "30/360E"),
 modified = FALSE,
 comp.freq = freq,
  redemption_value = 100
\mathcal{L}
```
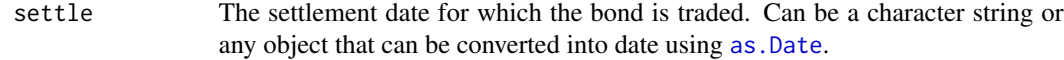

<span id="page-7-0"></span>

#### <span id="page-8-0"></span>coupons and the contract of the contract of the contract of the contract of the contract of the contract of the contract of the contract of the contract of the contract of the contract of the contract of the contract of th

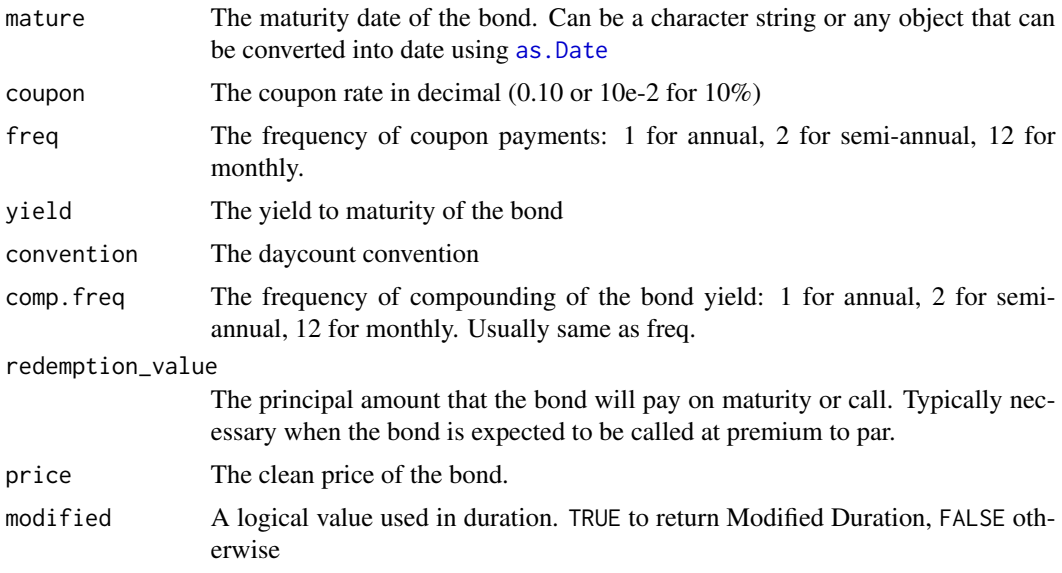

# Value

bond.TCF returns a list of three components

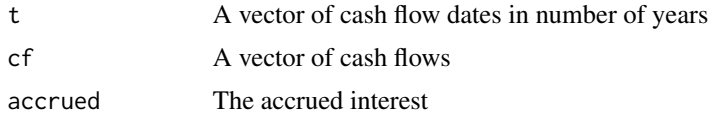

# Author(s)

Prof. Jayanth R. Varma <jrvarma@iima.ac.in>

<span id="page-8-1"></span>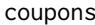

coupons *Bond pricing using yield to maturity.*

# Description

Convenience functions for finding coupon dates and number of coupons of a bond.

```
coupons.dates(settle, mature, freq = 2)
coupons.n(settle, mature, freq = 2)
coupons.next(settle, mature, freq = 2)
coupons.prev(settle, mature, freq = 2)
```
# <span id="page-9-0"></span>Arguments

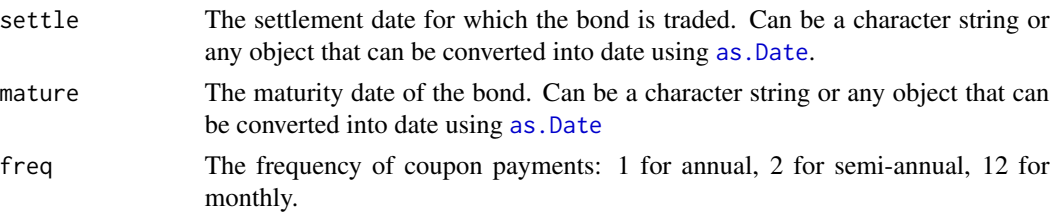

# Author(s)

Prof. Jayanth R. Varma <jrvarma@iima.ac.in>

daycount *Day count and year fraction for bond pricing*

# Description

Implements 30/360, ACT/360, ACT/360 and 30/360E day count conventions.

#### Usage

```
yearFraction(
  d1,
  d2,
  r1,
  r2,
  freq = 2,
  convention = c("30/360", "ACT/ACT", "ACT/360", "30/360E")
)
daycount.actual(d1, d2, variant = c("bond"))
```
daycount.30.360(d1, d2, variant = c("US", "EU", "IT"))

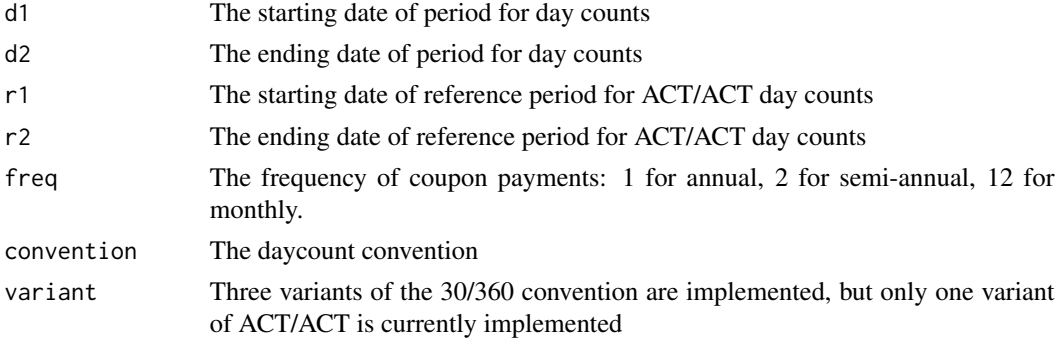

#### <span id="page-10-0"></span>duration and the contract of the contract of the contract of the contract of the contract of the contract of the contract of the contract of the contract of the contract of the contract of the contract of the contract of t

# Author(s)

Prof. Jayanth R. Varma <jrvarma@iima.ac.in>

# References

The 30/360 day count was converted from C++ code in the QuantLib library

<span id="page-10-1"></span>duration *Duration and Modified Duration*

# Description

Computes Duration and Modified Duration for cash flows with different cash flow and compounding conventions. Cash flows need not be evenly spaced.

# Usage

```
duration(
 cf,
  rate,
 cf. freq = 1,comp.freq = 1,cf.t = seq(from = ifelse(immediate.start, 0, 1/cf.freq), by = 1/cf.freq, along.with =cf),
  immediate.start = FALSE,
 modified = FALSE
\mathcal{L}
```
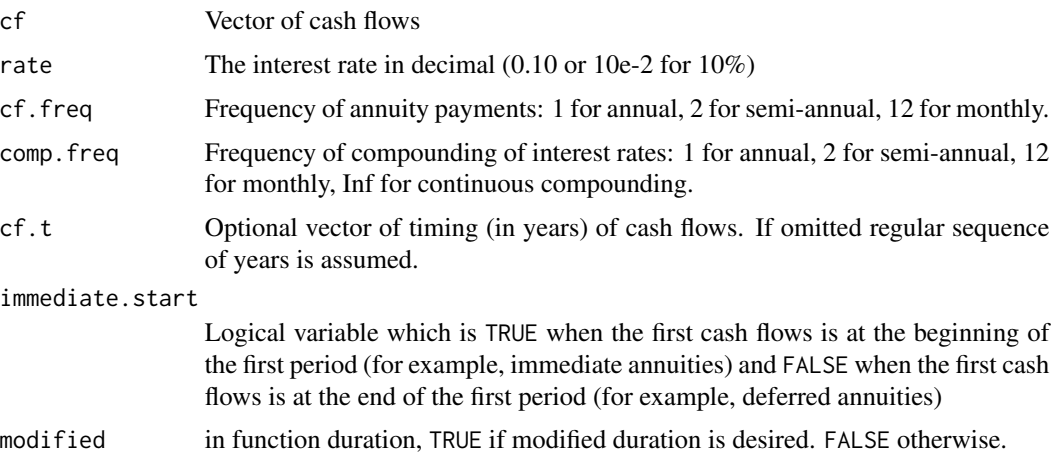

<span id="page-11-0"></span>

Convenience function for finding the same date in different months. Used for example to find coupon dates of bonds given the maturity date. See [coupons](#page-8-1)

#### Usage

edate(from, months = 1)

# Arguments

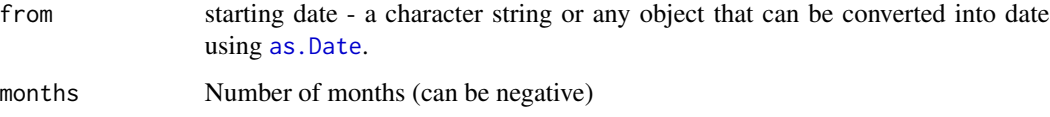

<span id="page-11-1"></span>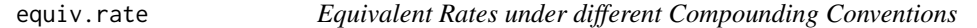

# Description

Converts an interest rate from one compounding convention to another (for example from semiannual to monthly compounding or from annual to continuous compounding)

#### Usage

```
equiv.rate(rate, from.freq = 1, to.freq = 1)
```
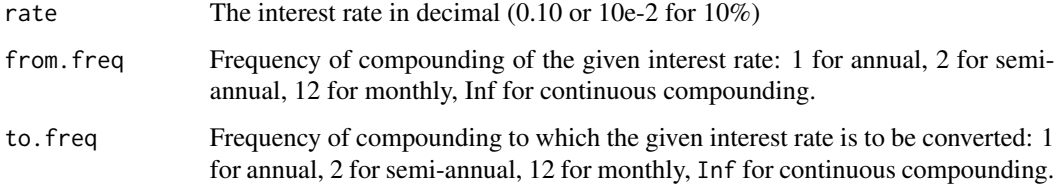

<span id="page-12-1"></span><span id="page-12-0"></span>

Compute values of call and put options as well as the Greeks - the sensitivities of the option price to various input arguments using the Generalized Black Scholes model. "Generalized" means that the asset can have a continuous dividend yield.

## Usage

GenBS(s, X, r, Sigma, t, div\_yield = 0)

#### Arguments

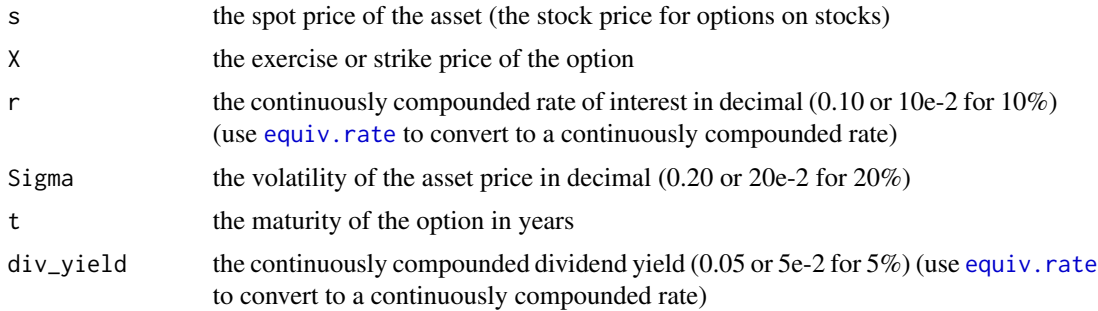

#### Details

The Generalized Black Scholes formula for call options is  $e^{-rt}(s \; e^{gt} \; Nd1 - X \; Nd2)$ where  $g = r - div\_yield$  $N d1 = N(d1)$  and  $N d2 = N(d2)$  $d1 = \frac{log(s/X) + (g + Sigma^2/2)t}{Signa\sqrt{t}}$  $d2 = d1 - Sigma\sqrt{t}$ N denotes the normal CDF ([pnorm](#page-0-0)) For put options, the formula is  $e^{-rt}(-s\;e^{gt}\; Nminusdl + X\; Nminusdl)$ where  $Nminusd1 = N(-d1)$  and  $Nminusd2 = N(-d2)$ 

# Value

A list of the following elements

call the value of a call option

<span id="page-13-0"></span>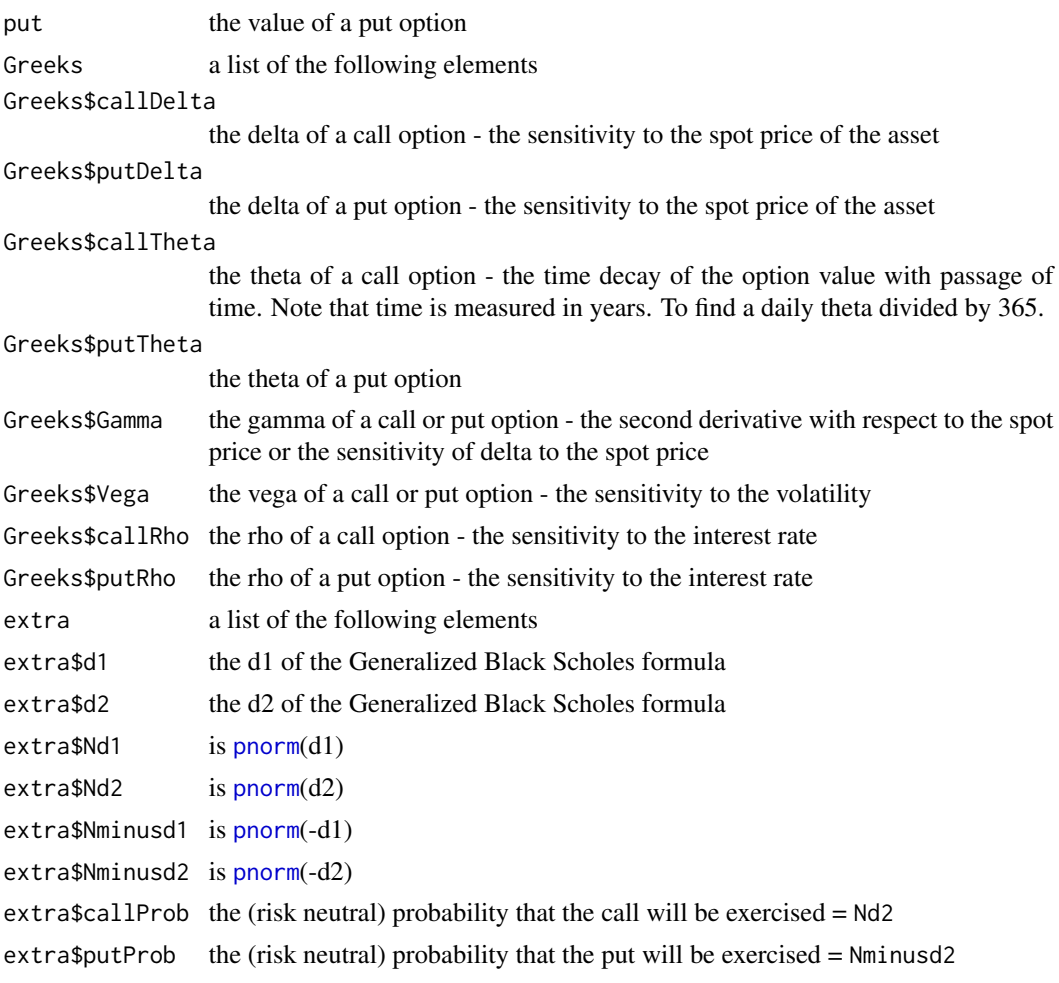

<span id="page-13-1"></span>GenBSImplied *Generalized Black Scholes model implied volatility*

# Description

Find implied volatility given the option price using the generalized Black Scholes model. "Generalized" means that the asset can have a continuous dividend yield.

```
GenBSImplied(
  s,
 X,
 r,
 price,
  t,
```
irr 15

```
div_yield,
 PutOpt = FALSE,
 toler = 1e-06,
 max.iter = 100,convergence = 1e-08
)
```
# Arguments

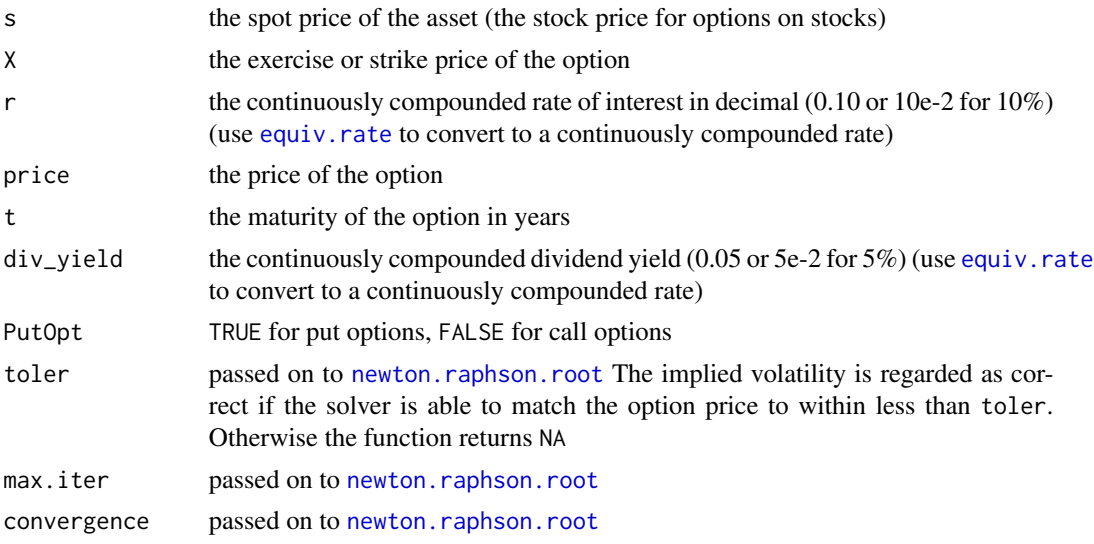

#### Details

GenBSImplied calls [newton.raphson.root](#page-16-1) and if that fails [uniroot](#page-0-0)

<span id="page-14-1"></span>irr *Internal Rate of Return*

# Description

Computes IRR (Internal Rate of Return) for cash flows with different cash flow and compounding conventions. Cash flows need not be evenly spaced.

```
irr(
 cf,
 interval = NULL,
 cf. freq = 1,comp.freq = 1,cf.t = seq(from = 0, by = 1/cf.freq, along.with = cf),r.guess = NULL,
```
<span id="page-14-0"></span>

16 in the state of the state of the state of the state of the state of the state of the state of the state of the state of the state of the state of the state of the state of the state of the state of the state of the stat

```
toler = 1e-06,
  convergence = 1e-08,
 max.iter = 100.
 method = c("default", "newton", "bisection")
)
```
#### Arguments

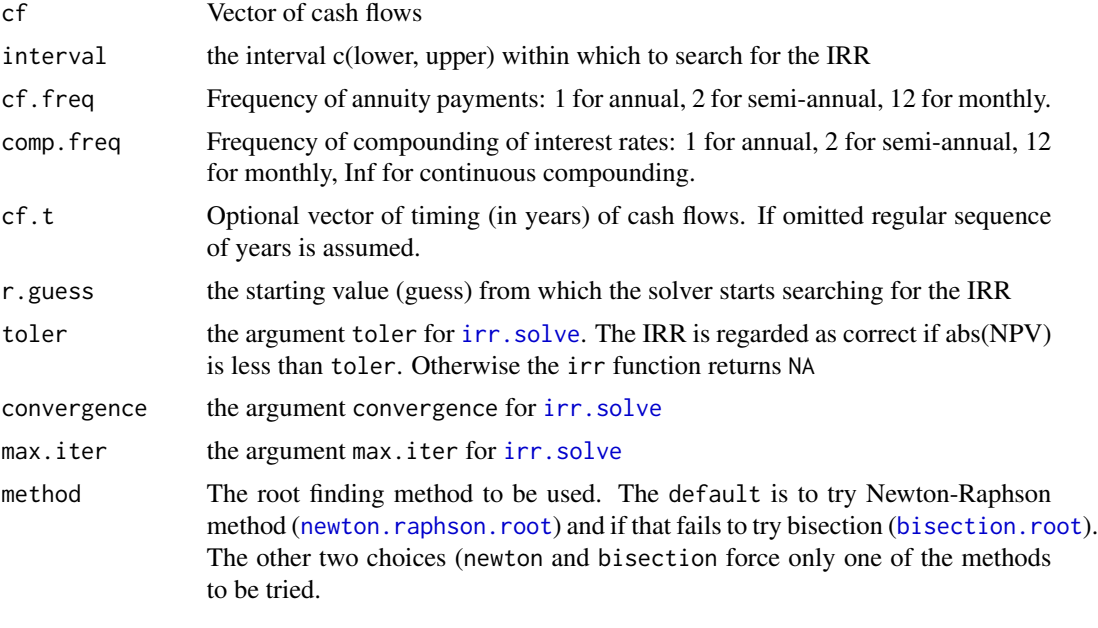

<span id="page-15-1"></span>irr.solve *Solve for IRR (internal rate of return) or YTM (yield to maturity)*

# Description

This function computes the internal rate of return at which the net present value equals zero. It requires as input a function that computes the net present value of a series of cash flows for a given interest rate as well as the derivative of the NPV with respect to the interest rate (10,000 times this derivative is the PVBP or DV01). In this package, irr.solve is primarily intended to be called by the [irr](#page-14-1) and [bond.yield](#page-6-1) functions. It is made available for those who want to find IRR of more complex instruments.

```
irr.solve(
 f,
  interval = NULL,
  r.guess = NULL,
  toler = 1e-06,
```
<span id="page-15-0"></span>

```
convergence = 1e-08,
 max.iter = 100,method = c("default", "newton", "bisection")
\lambda
```
#### Arguments

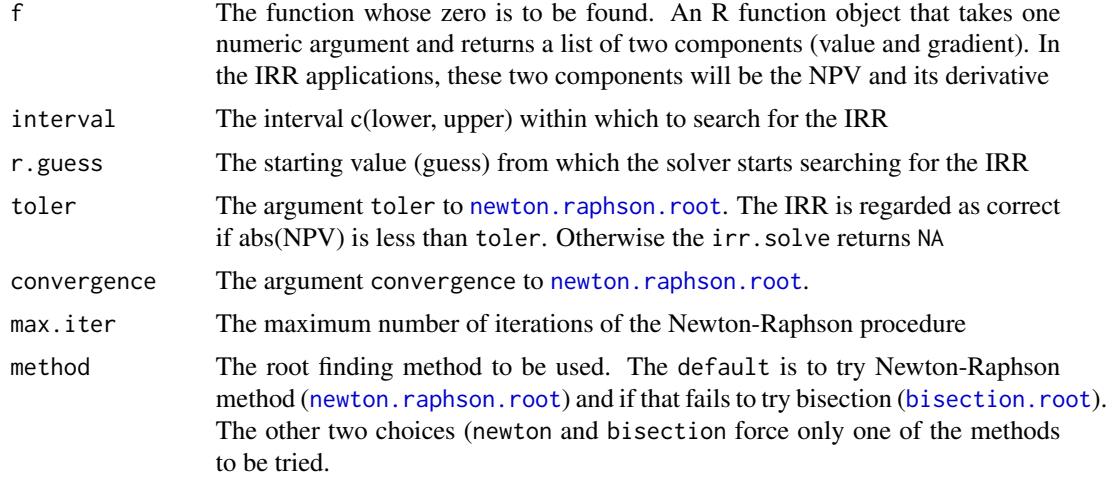

#### Details

The function irr.solve is basically an interface to the general root finder [newton.raphson.root](#page-16-1). However, if [newton.raphson.root](#page-16-1) fails, irr.solve makes an attempt to find the root using [uniroot](#page-0-0) from the R stats package. Uniroot uses bisection and it requires the root to be bracketed (the function must be of opposite sign at the two end points - lower and upper).

#### Value

The function irr.solve returns NA if the IRR/YTM could not be found. Otherwise it returns the IRR/YTM. When NA is returned, a warning message is printed

# Author(s)

Prof. Jayanth R. Varma <jrvarma@iima.ac.in>

<span id="page-16-1"></span>newton.raphson.root *A Newton Raphson root finder: finds x such that*  $f(x) = 0$ 

## Description

The function newton.raphson.root is a general root finder which can find the zero of any function whose derivative is available. In this package, it is called by [irr.solve](#page-15-1) and by [GenBSImplied](#page-13-1). It can be used in other situations as well - see the examples below.

# Usage

```
newton.raphson.root(
  f,
  guess = \theta,
  lower = -Inf,upper = Inf,max.iter = 100,toler = 1e-06,
  convergence = 1e-08
)
```
#### Arguments

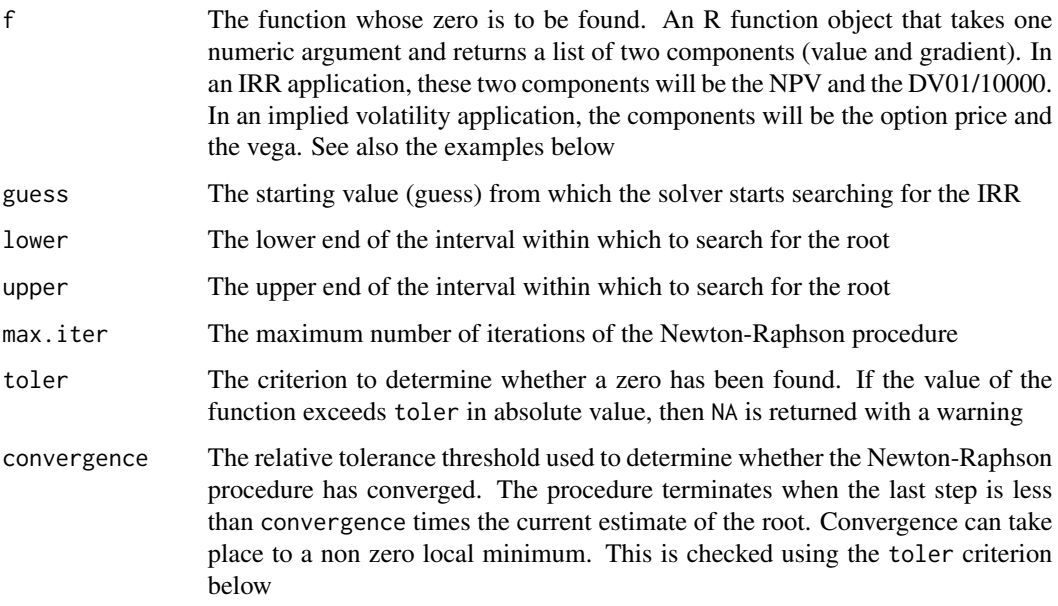

#### Value

The function returns NA under either of two conditions: (a) the procedure did not converge after max.iter iterations, or (b) the procedure converged but the function value is not zero within the limits of toler at this point. The second condition usually implies that the procedure has converged to a non zero local minimum from which there is no downhill gradient.

If the iterations converge to a genuine root (within the limits of toler), then it returns the root that was found.

#### References

The Newton Raphson solver was converted from C++ code in the [Boost library](https://www.boost.org/)

<span id="page-18-1"></span><span id="page-18-0"></span>Computes NPV (Net Present Value) for cash flows with different cash flow and compounding conventions. Cash flows need not be evenly spaced.

# Usage

```
npv(
 cf,
 rate,
 cf. freq = 1,comp.freq = 1,cf.t = seq(from = if (immediate.start) 0 else 1/cf.freq, by = 1/cf.freq, along.with =cf),
  immediate.start = FALSE
```
# Arguments

 $\mathcal{L}$ 

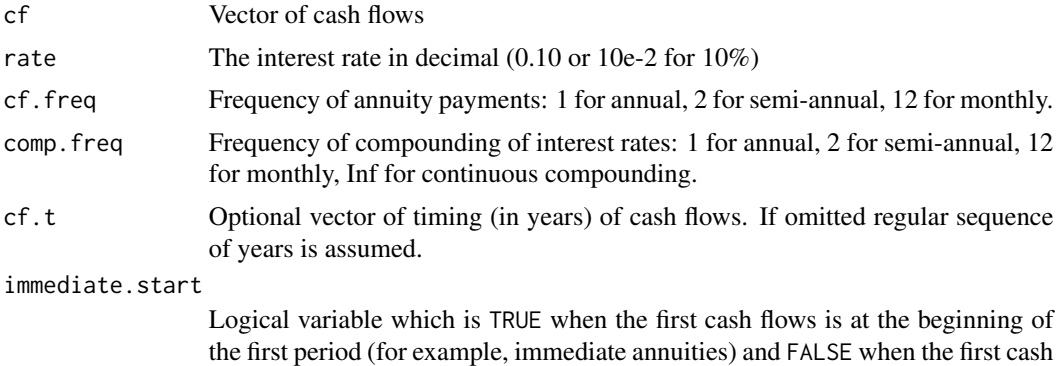

flows is at the end of the first period (for example, deferred annuities)

# <span id="page-19-0"></span>Index

annuity, [3](#page-2-0) annuity.pv, *[2](#page-1-0)* as.Date, *[8](#page-7-0)[–10](#page-9-0)*, *[12](#page-11-0)* bisection.root, [6,](#page-5-0) *[16,](#page-15-0) [17](#page-16-0)* bond.duration *(*bonds*)*, [7](#page-6-0) bond.durations *(*bonds*)*, [7](#page-6-0) bond.price, *[2](#page-1-0)* bond.price *(*bonds*)*, [7](#page-6-0) bond.prices *(*bonds*)*, [7](#page-6-0) bond.TCF *(*bonds*)*, [7](#page-6-0) bond.yield, *[2](#page-1-0)*, *[16](#page-15-0)* bond.yield *(*bonds*)*, [7](#page-6-0) bond.yields *(*bonds*)*, [7](#page-6-0) bonds, [7](#page-6-0) coupons, [9,](#page-8-0) *[12](#page-11-0)* daycount, [10](#page-9-0) duration, *[2](#page-1-0)*, [11](#page-10-0) edate, [12](#page-11-0) equiv.rate, [12,](#page-11-0) *[13](#page-12-0)*, *[15](#page-14-0)* GenBS, *[2](#page-1-0)*, [13](#page-12-0) GenBSImplied, *[2](#page-1-0)*, [14,](#page-13-0) *[17](#page-16-0)* irr, *[2](#page-1-0)*, [15,](#page-14-0) *[16](#page-15-0)* irr.solve, *[16](#page-15-0)*, [16,](#page-15-0) *[17](#page-16-0)* jrvFinance *(*jrvFinance-package*)*, [2](#page-1-0) jrvFinance-package, [2](#page-1-0) newton.raphson.root, *[15–](#page-14-0)[17](#page-16-0)*, [17](#page-16-0) npv, *[2](#page-1-0)*, [19](#page-18-0) pnorm, *[13,](#page-12-0) [14](#page-13-0)* uniroot, *[6](#page-5-0)*, *[15](#page-14-0)*, *[17](#page-16-0)* yearFraction *(*daycount*)*, [10](#page-9-0)